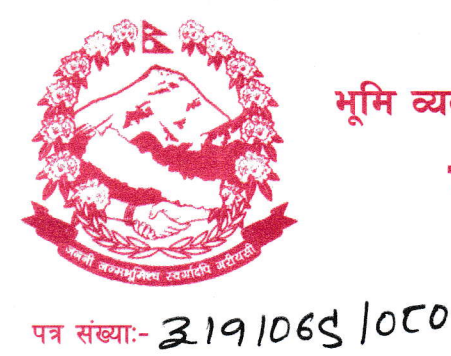

प्राप्त पत्र संख्याः- .................

च.नं.- X22

नेपाल सरकार भूमि व्यवस्था. सहकारी तथा गरिबी निवारण मन्त्रालय

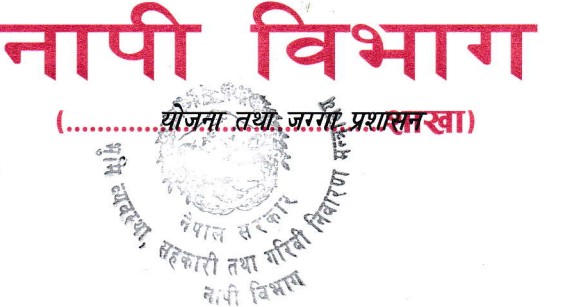

फयाक्स नं.: टोन फ्रि. नं.: १६६००१७५८८८ ईमेल: info@dos.gov.np

मिनभवन

काठमाडौ, नेपाल

मितिः २०८० । ०१ । १४

## विषयः <u>Basic GIS तालिम सम्वन्धमा ।</u>

श्री महाशाखा सबै श्री नापी कार्यालय सबै श्री विशेष नापी कार्यालय सबै श्री डिजिटल नापी कार्यालय बनेपा ।

प्रस्तुत विषयमा श्री भूमि व्यवस्थापन प्रशिक्षण केन्द्र धुलिखेल काभ्रेको प.सं. २०७९/०८० च.नं. ८३१ मिति २०८०/०१/०७ को पत्रानुसार प्रशिक्षण केन्द्रमा मिति २०८०/०२/१० देखि संचालन हुने दुई हप्ता अवधिको Basic GIS तालिममा सहभागी प्रशिक्षार्थी माग भई आएकोले कार्यालयको सिफारिस पत्र र नियुक्ति पत्र संलग्न गरी मिति २०८०/०२/०२ भित्र यस विभागको योजना तथा जग्गा प्रशासन शाखाको इमेल (planning@dos.gov.np) ठेगानामा निवेदन पठाउनु हुन आदेशानुसार अनुरोध छ ।

पुनश्च: email मार्फत आवेदन फारम पठाउदा Email को Subject खण्डमा Basic GIS तालिम र आवेदन गर्ने कर्मचारीको नाम उल्लेख गर्न हुन र कागजातहरु अनिवार्य रुपमा एउटै pdf file मा संलग्न गरी पठाउनु हुन अनुरोध छ ।

(गोविन्द घिमिरे) नापी अधिकृत